Université de Lyon – Université Claude Bernard Lyon 1 Master d'Informatique

# Programmation Avancée Les différents mécanismes des langages (dont C++) pour la généricité

### Norme ISO

Raphaëlle Chaine raphaelle.chaine@liris.cnrs.fr 2019-2020

### Constructeurs et classes polymorphes

- Un constructeur ne peut être virtuel
- Lors de la création d'une instance d'une classe polymorphe :
	- initialisation du pointeur vers la table des fonctions virtuelles ….
	- **seulement après** la création et l'initialisation de cet objet !
- Dans le corps d'un constructeur, **résolution statique** des appels à une fonction virtuelle

118

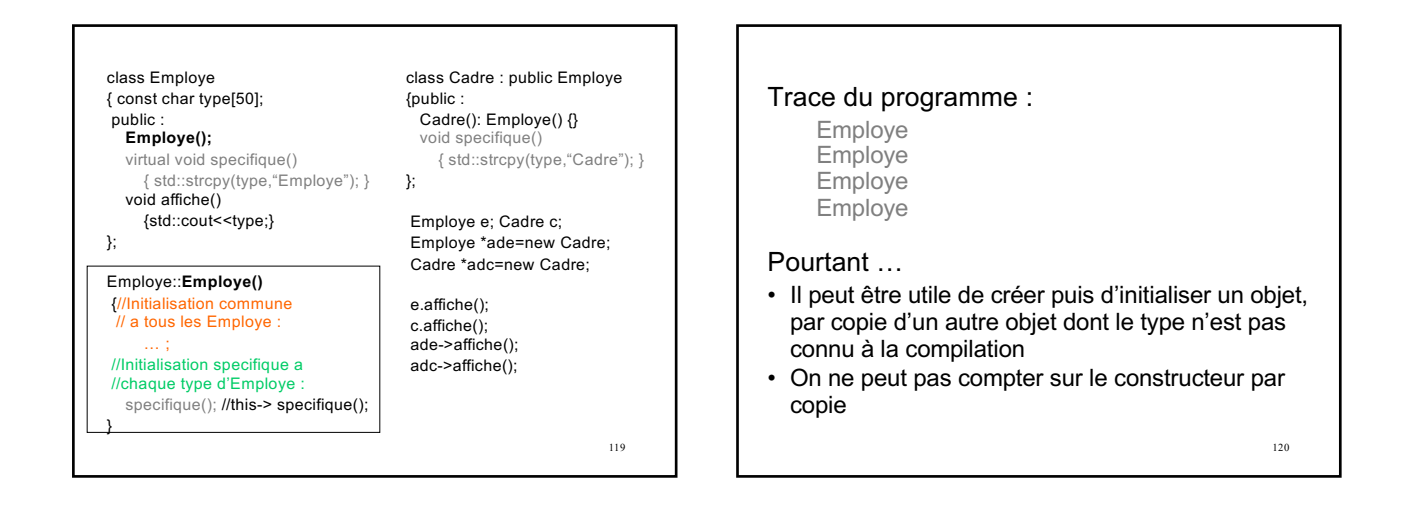

121

1

• Le type dynamique de l'objet pointé par ade2 est Employe ! class Employe { … }; class Cadre : public Employe { … }; Employe \*ade1 = new Cadre; Employe \*ade2 = new Employe(\*ade1);

\*ade1 est upcasté en employé

122 • Création d'objet par copie d'un autre objet de type imprécis à la compilation class Cadre : public Employe {… Cadre(const Cadre&); Cadre \***clone**() //redefinition {return **new Cadre(\*this)**;} }; class Employe {... Employe(const Employe&); virtual Employe \***clone**() {return **new Employe(\*this)**;} }; Employe \*ade1 = new Cadre;  $Emplove *ade2 = ade1 > clone();$ // Cadre = type dynamique de \*ade2

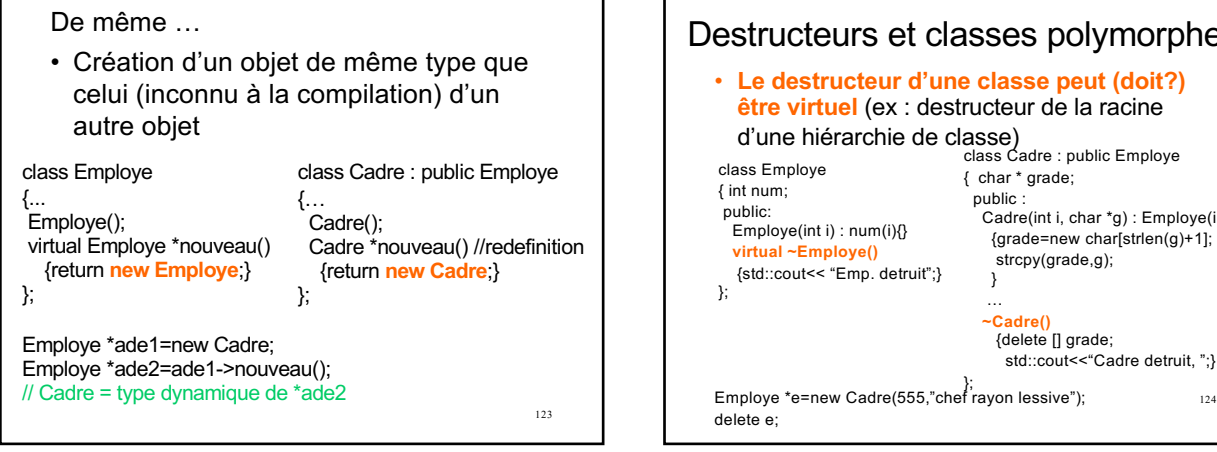

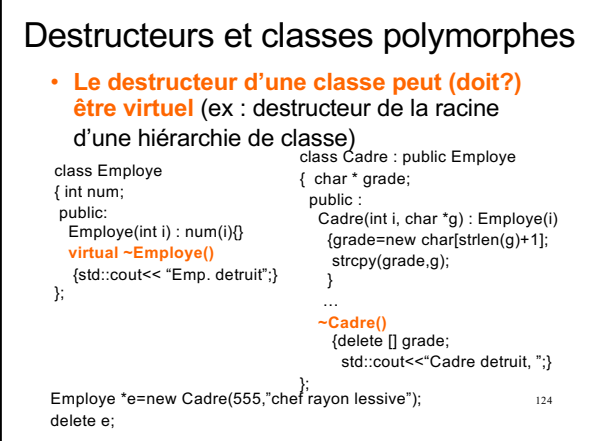

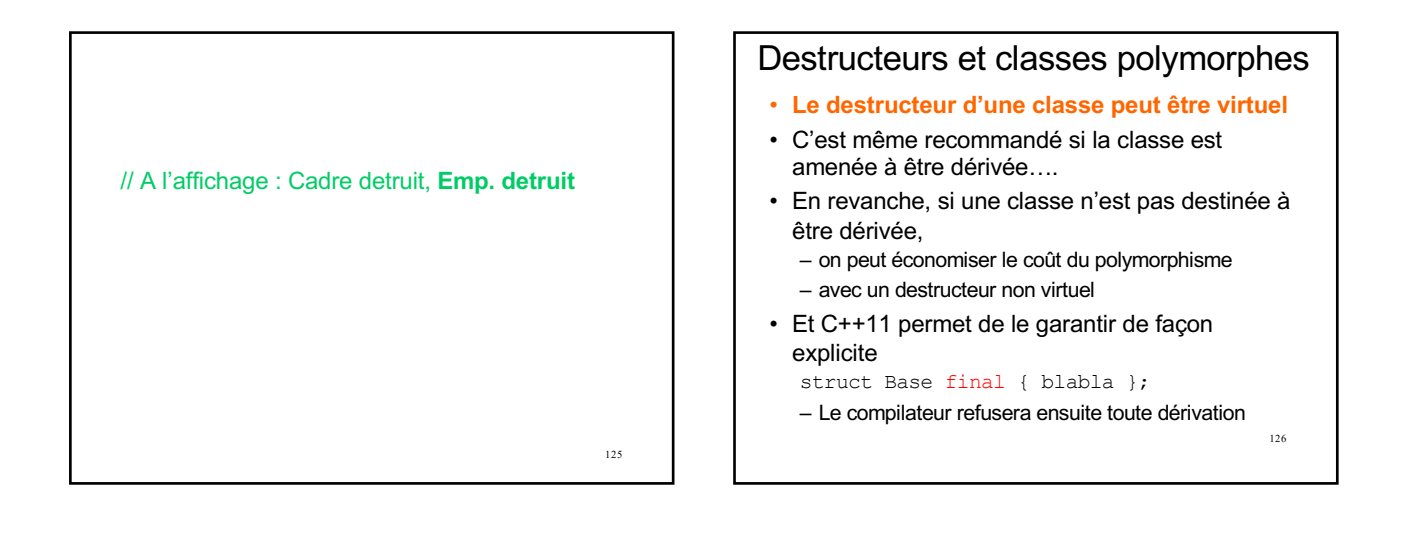

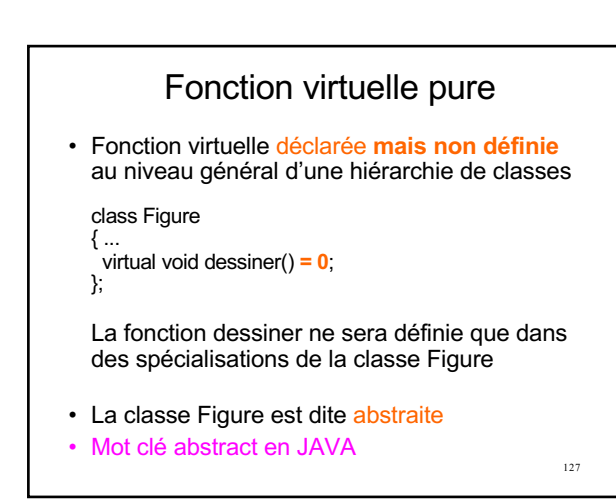

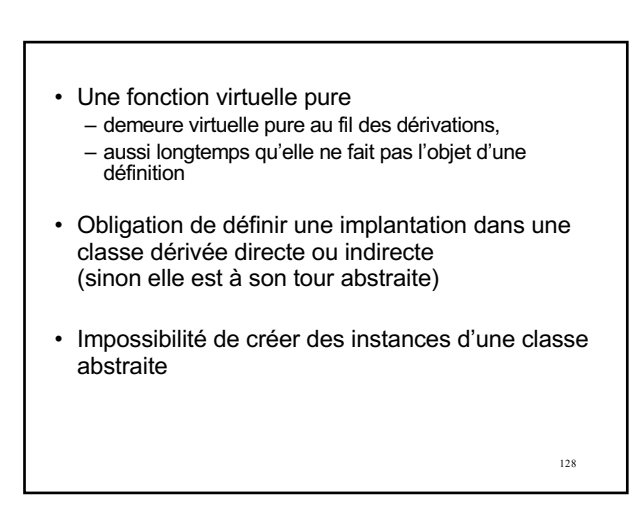

### class Figure {… virtual void dessiner=0; }; class Losange : public Figure {… void dessiner(); }; Quelles définitions sont correctes? Figure f; Figure \*pf; pf=new Figure; pf=new Losange; .<br>Losange I;

130 class Figure {… virtual void dessiner=0; }; class Losange : public Figure {… void dessiner(); }; Quelles définitions sont correctes? Figure f; Figure \*pf; pf=new Figure; pf=new Losange; .<br>Losange I;

## En JAVA

129

- Le masquage (*hiding*) en Java se fait sur la base du nom mais aussi des paramètres d'une méthode
	- Plus intelligent que le simple masquage par le nom comme en C++
	- Permet d'installer des surcharges (*overloading*) dans une classe dérivée sans avoir à utiliser une *using* déclaration pour ne pas masquer les méthodes de la classe de base
- Conclusion :
	- 131 – En C++ toujours accompagner l'introduction d'une surcharge dans une classe dérivée d'une  $using declaration$   $131$   $132$

### Rappel de l'utilisation d'une *using-declaration* class D : public B {public : int f(int,int); using B::f; }; class B {public : int f(int); }; D d; d.f(3); //OK

## En JAVA

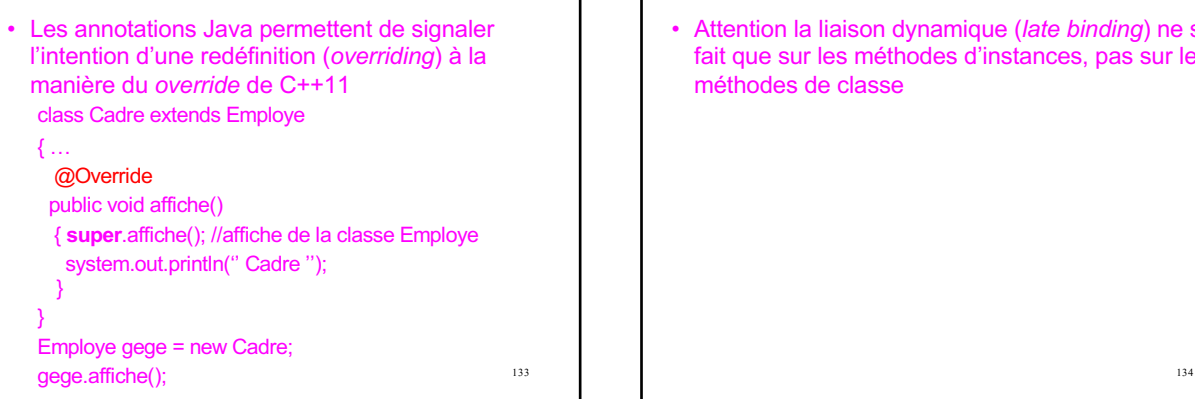

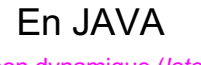

• Attention la liaison dynamique (*late binding*) ne se fait que sur les méthodes d'instances, pas sur les méthodes de classe

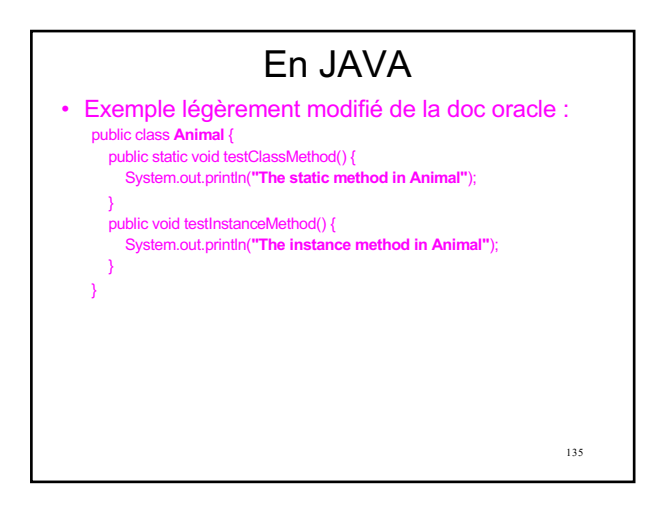

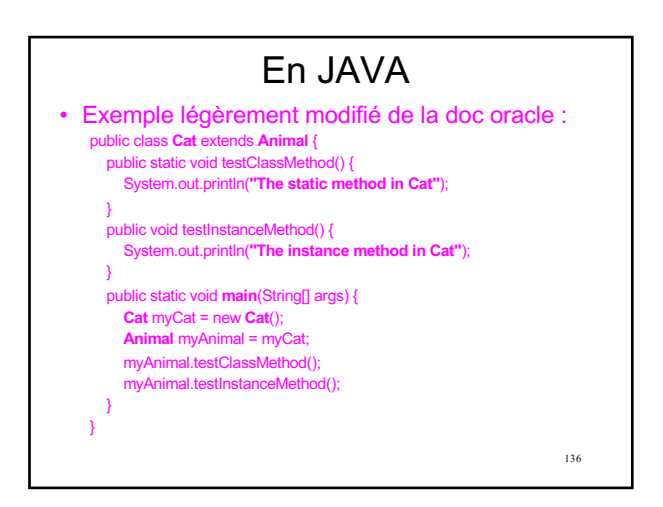

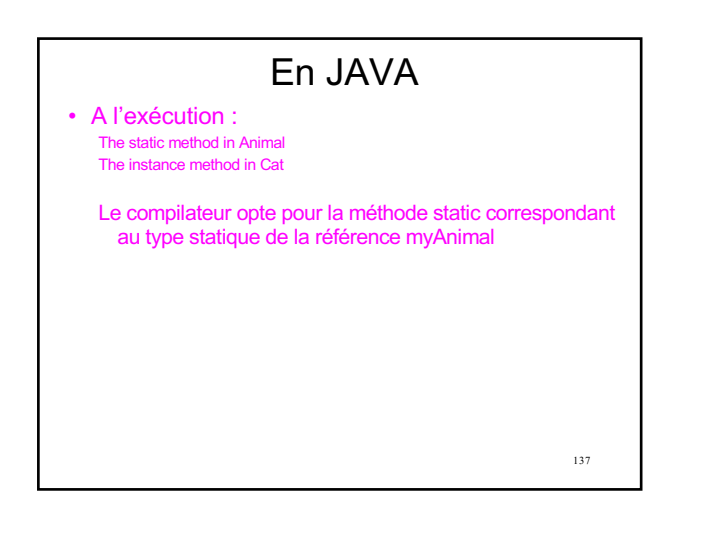

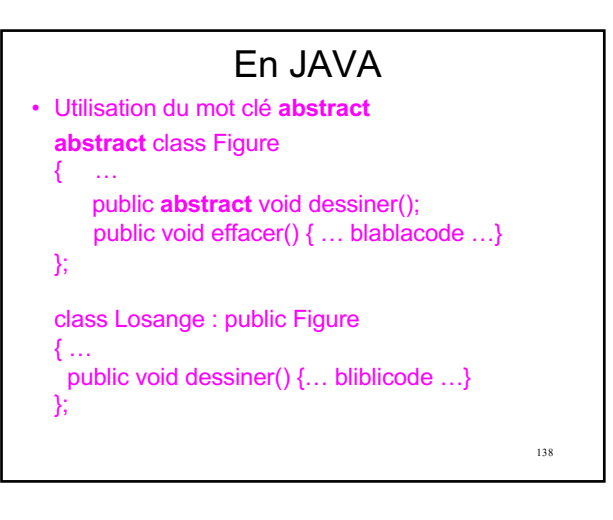

- Intérêt des classes abstraites C++ – Définition d'une interface commune à
	- travers laquelle accéder aux fonctionnalités des sous-classes : classe d'interface
	- Mais aussi possibilité de factoriser des algos incomplets mais communs aux classes dérivées : Modèle de conception *(Design Pattern)* Patron de méthode

139

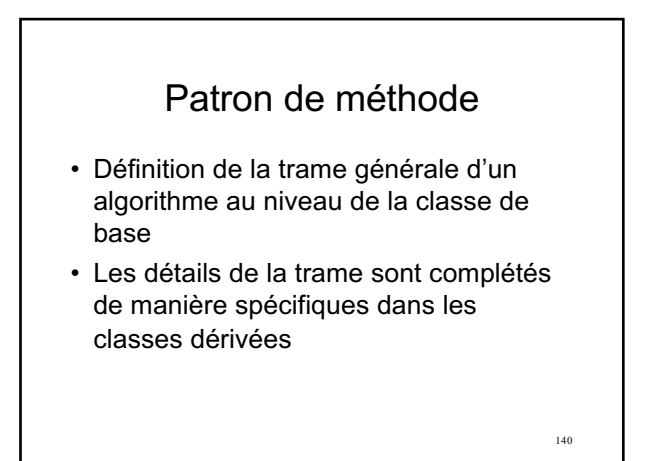

- Exemple inspiré de la hiérarchie de classe Magnitude en Smalltalk
- Idée : éviter de définir dans toutes les classes de nombreux opérateurs qui peuvent s'obtenir par combinaison les uns des autres

Classe abstraite générique des objets comparables entre eux class Magnitude { public : virtual bool operator <(const Magnitude & mag) const =0;

virtual bool operator ==(const Magnitude & mag) const=0; Patrons de méthodes bool operator >=(const Magnitude & mag) const

{ return !(\*this  $\leq$  mag);}

…… };

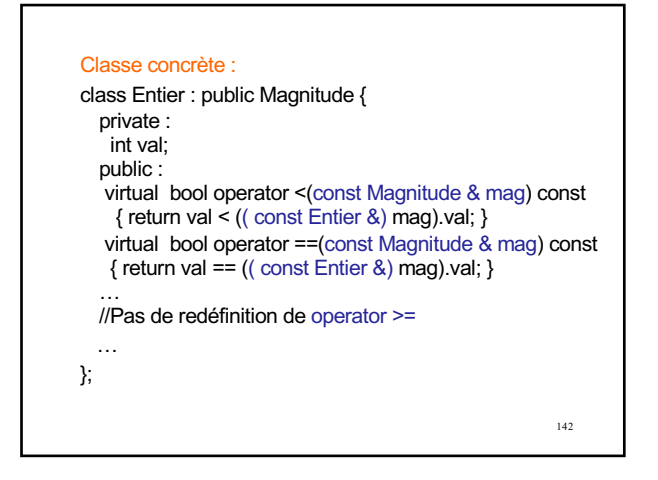

## En JAVA

- En Java on peut choisir de travailler avec des classes abstraites ou des interfaces, sachant qu'il est possible de proposer un code par défaut même dans une interface… (mot clé default)
- Attention les interfaces JAVA ne peuvent pas contenir des attributs!
- A vous de bien savoir différencier l'usage des classes abstraites et interfaces!
	- Les interfaces définissent un comportement (Comparable, Runnable, …)
	- 143 – Les classes abstraites se concentrent plus sur ce qui fonde la nature intrinsèque d'un ensemble de classe

### 144 En JAVA Exemple extrait de la doc Oracle : public class Horse { public String identifyMyself() { return "I am a horse. ";} public interface Flyer { default public String identifyMyself() { return "I am able to fly.";} } public interface Mythical { default public String identifyMyself() { return "I am mythical.";} } public class Pegasus extends Horse implements Flyer, Mythical { public static void main(String... args) { Pegasus myApp = new Pegasus(); System.out.println(myApp.identifyMyself()); } }

# En JAVA

## A l'exécution :

I am a horse

A l'exécution c'est bien entendu l'héritage qui l'emporte!

# Identification dynamique du type (RTTI\*)

- Encombrement mémoire supplémentaire des classes polymorphes :
	- A l'exécution, il est possible de connaître le type dynamique d'un objet pointé
- Possibilité de gestion des types dynamiques
- 2 opérateurs :
	- typeid

145

– dynamic\_cast<>

**(\*RTTI = Run Time Type Information)** 

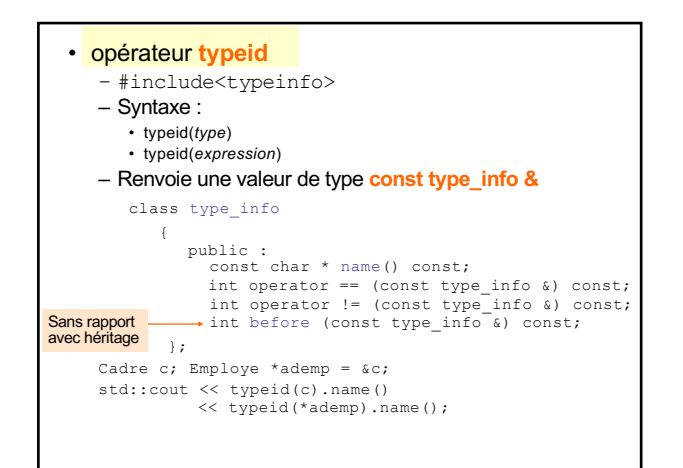

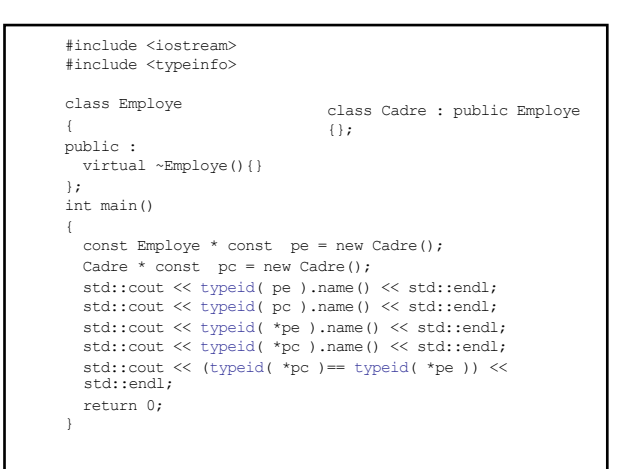

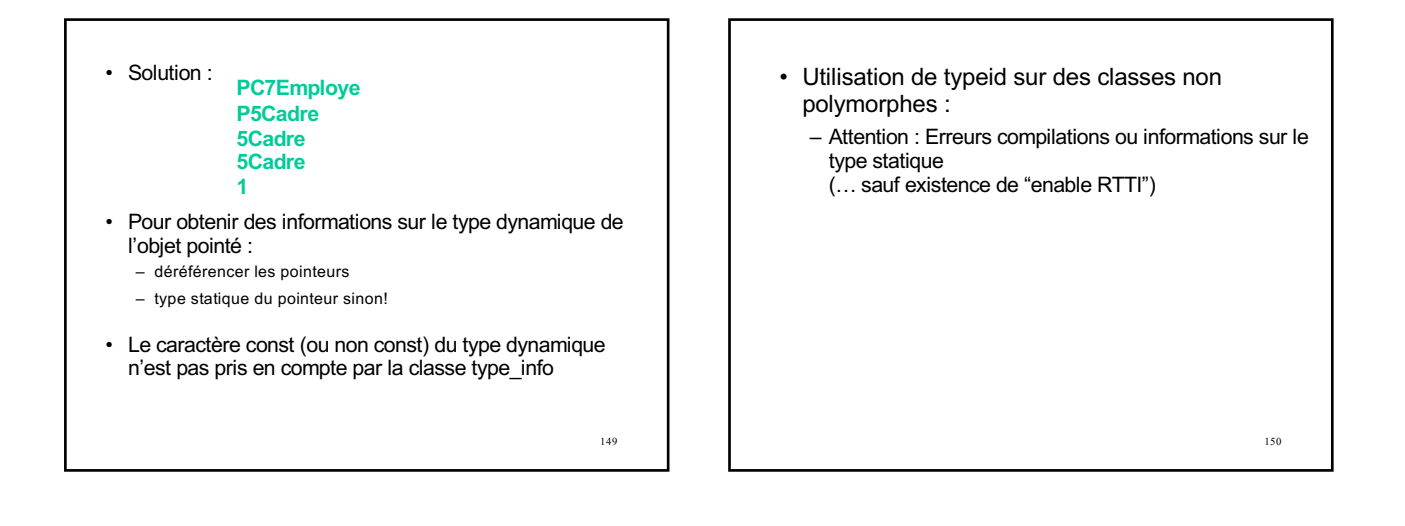

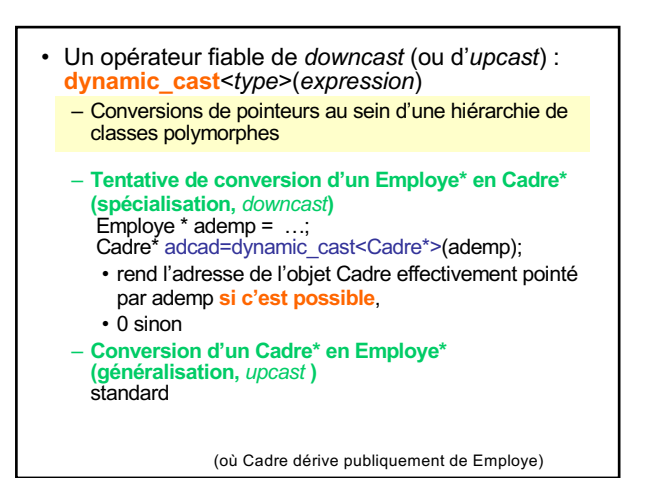

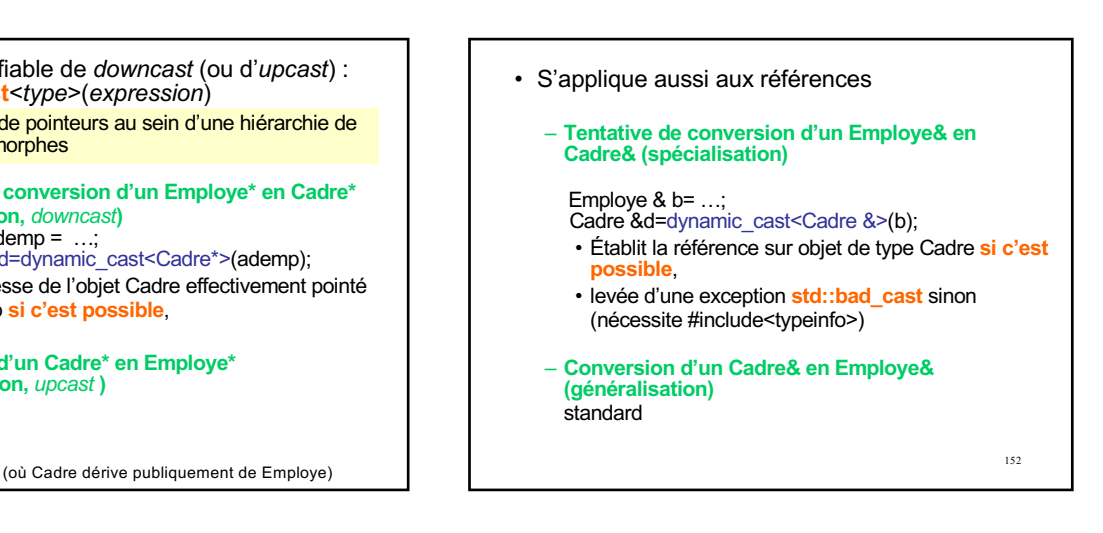

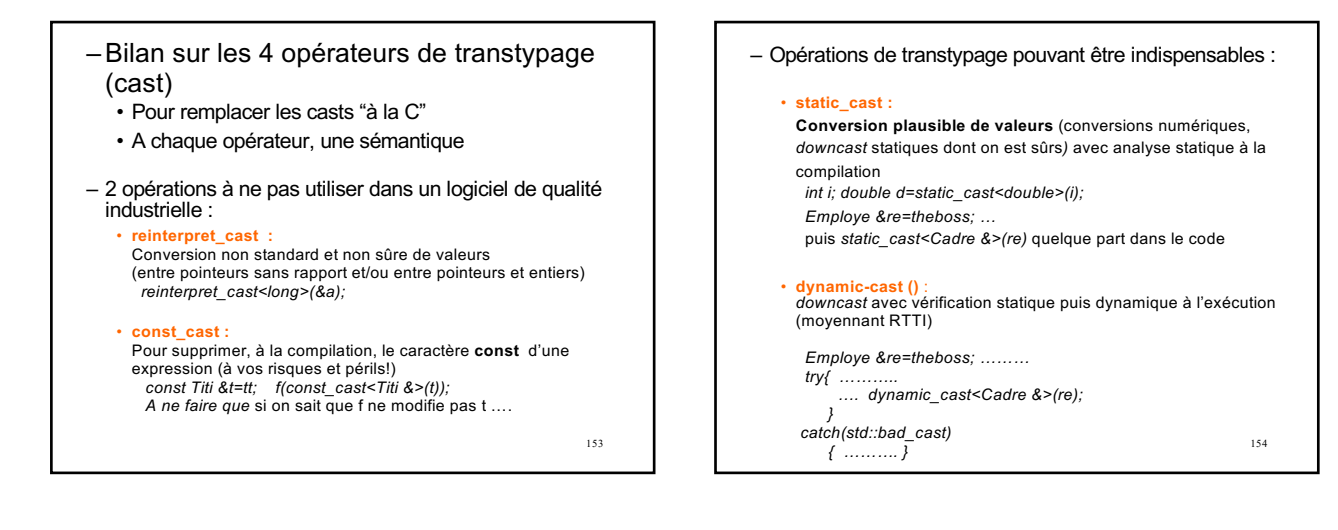

- Quel opérateur choisir pour un *downcast* ? – *static\_cast* plus efficace mais moins sûr que *dynamic\_cast*
	- Certains appels à *dynamic\_cast* ne peuvent être remplacés par un *static\_cast*
	- Idée :
		- Remplacer tous les *downcast* qui le supportent par une macro qui utilise **dynamic\_cast** en mode *debug* et **static\_cast** en mode *release*

155

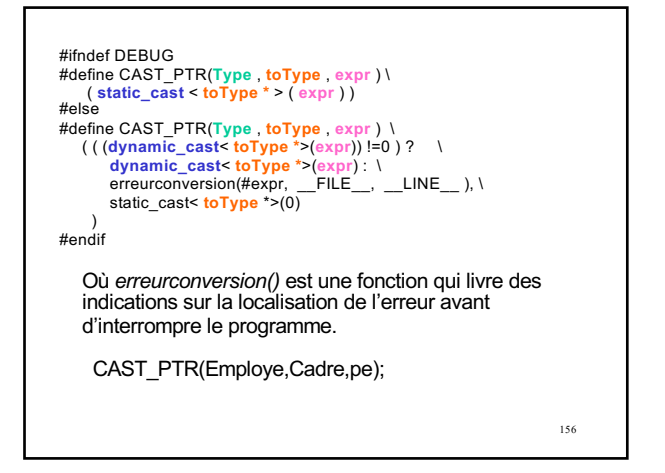

## Les limites du polymorphisme en programmation objet …

- Le polymorphisme ne s'applique que sur l'argument implicite d'une fonction membre
	- argument privilégié du traitement concerné…
- il n'en est pas de même pour les autres arguments!!! • Concernant certains traitements s'appliquant à plusieurs arguments, il n'y a parfois aucune raison qu'un argument soit privilégié plutôt qu'un autre… – Exemple : la plupart des opérations mathématiques (Addition de deux nombres, etc.)

157

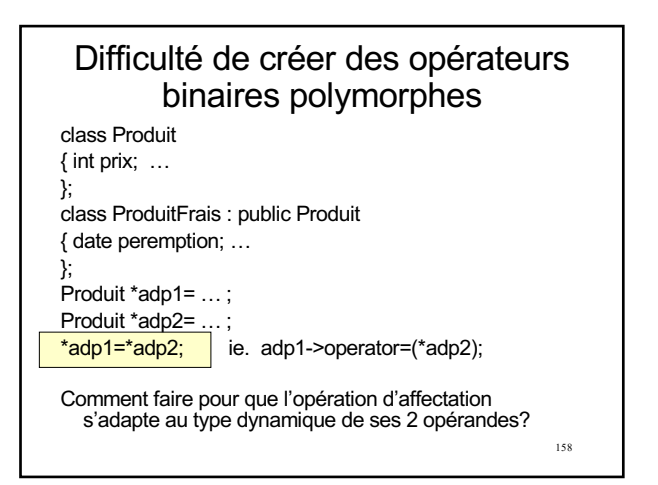

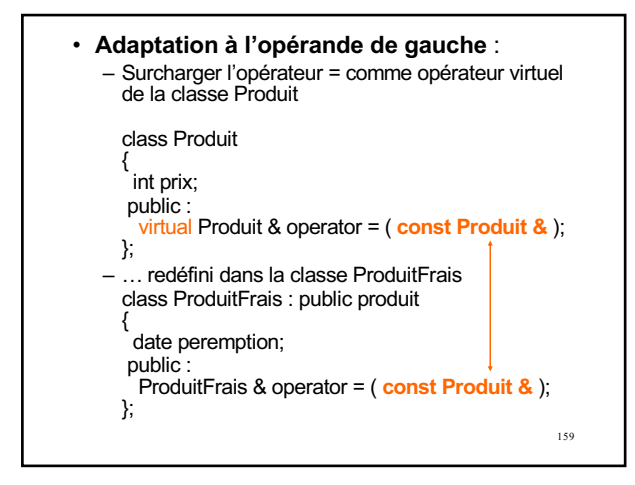

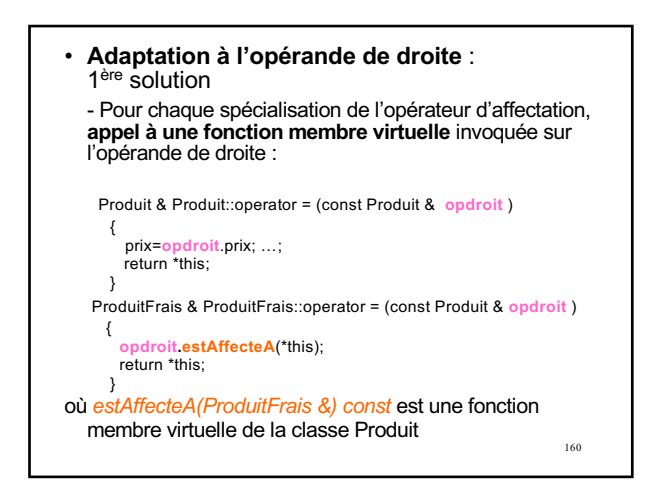

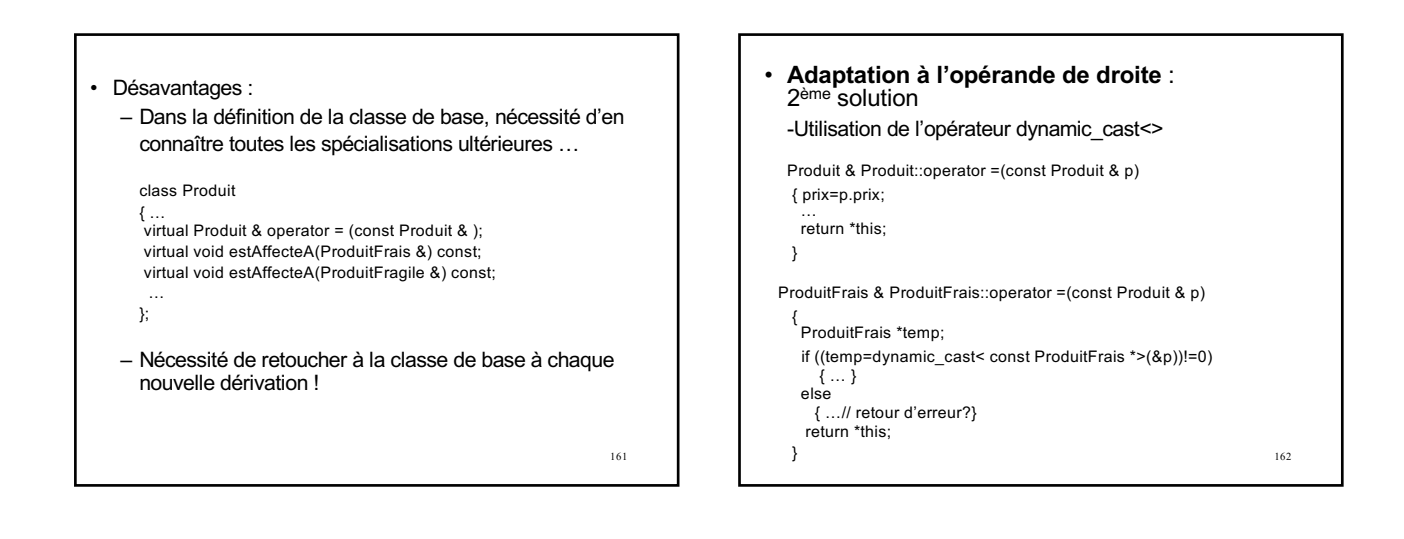